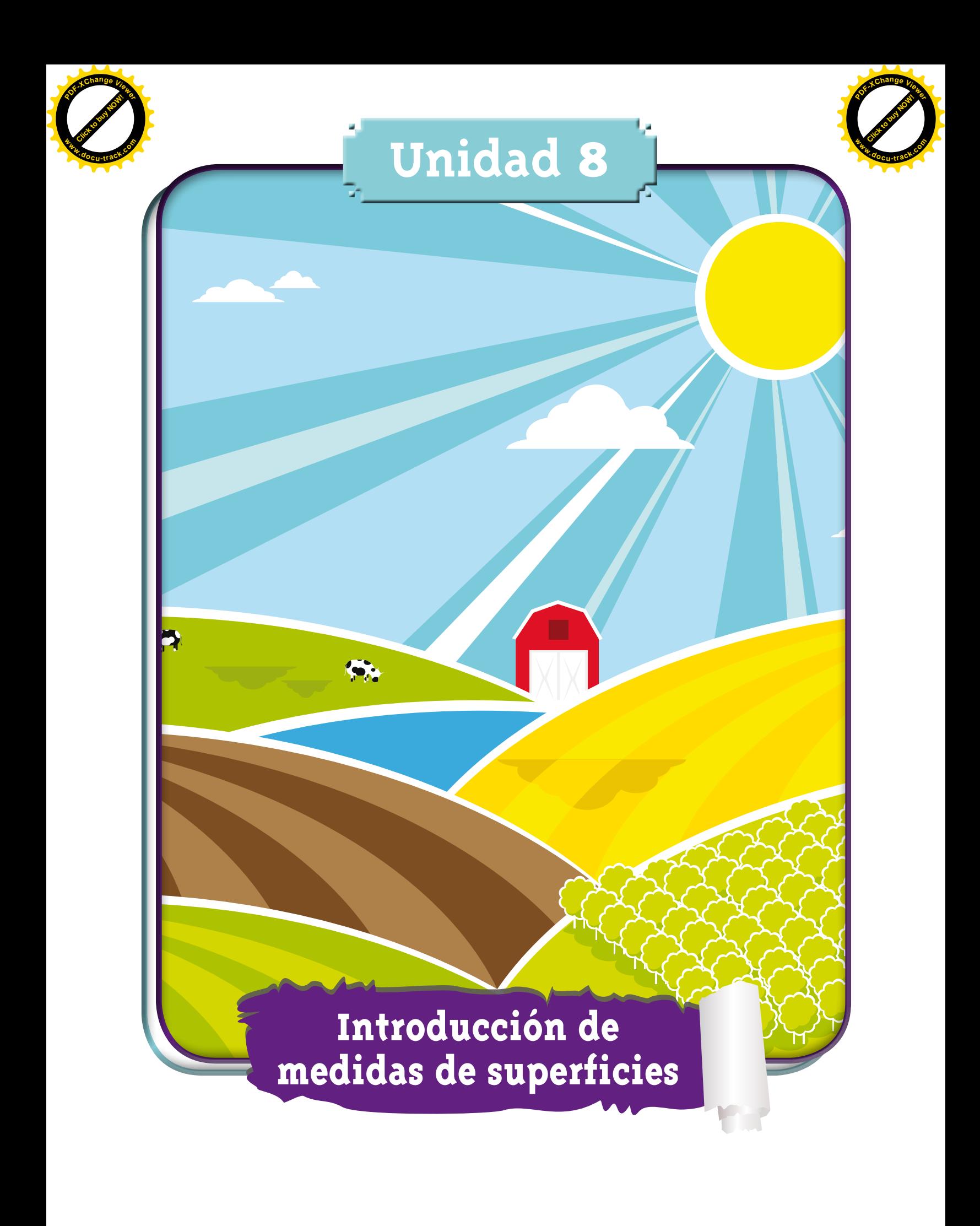

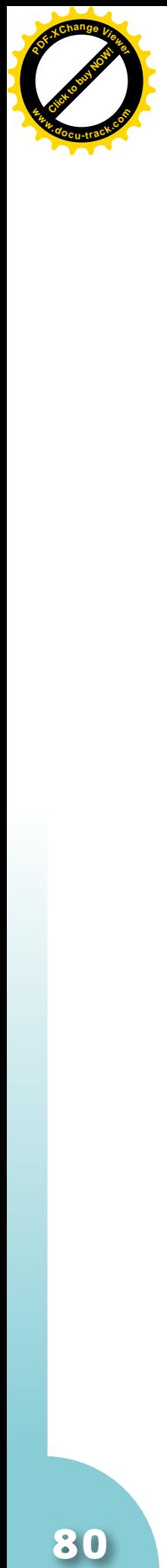

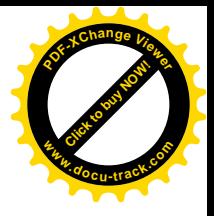

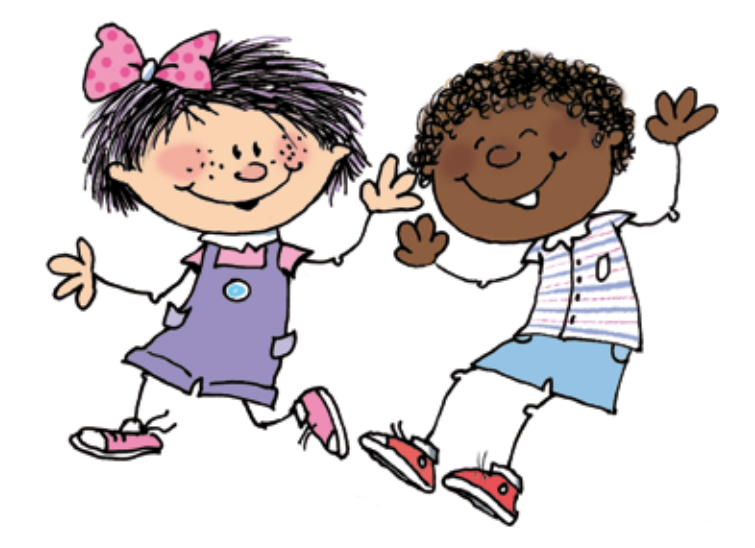

**Matemáticas**

80

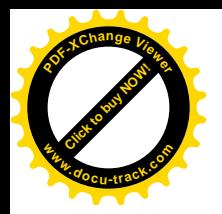

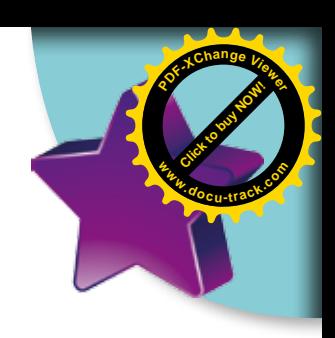

### **Trabajar en Escuela Nueva los siguientes**

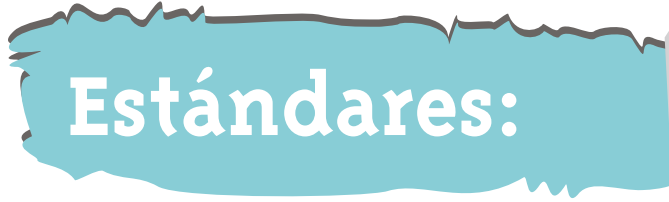

#### **GUÍA 16. COMPAREMOS EL TAMAÑO DE TERRENOS, TABLAS U OTRAS SUPERFICIES PLANAS**

- • Identifico, si a la luz de los datos de un problema, los resultados obtenidos son o no razonables.
- • Reconozco en los objetos propiedades o atributos que se puedan medir (longitud, área, volumen, capacidad, peso y masa) y, en los eventos, su duración.
- • Comparo y ordeno objetos respecto a atributos medibles.
- • Reconozco el uso de las magnitudes y sus unidades de medida en situaciones aditivas y multiplicativas.

#### **Me permite desarrollar mis**

**Competencias en Matemáticas**

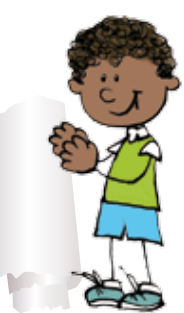

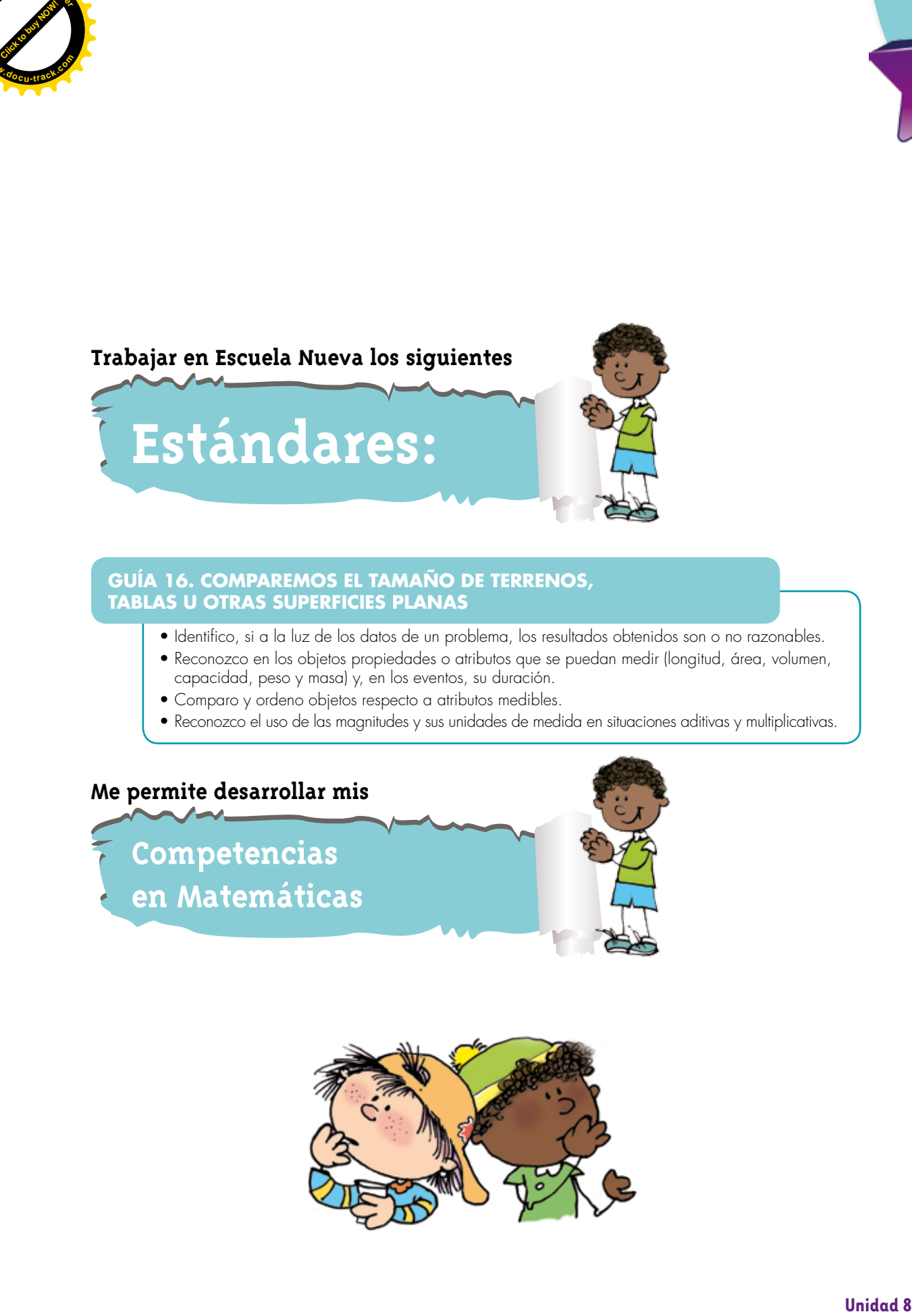

# **Comparemos el tamaño de terrenos, tablas u otras superficies planas**

**[Click to buy NOW!](http://www.pdfxviewer.com/)**

**<sup>w</sup>ww.docu-track.c<sup>o</sup> <sup>m</sup>**

**<sup>P</sup>DF-XCha<sup>n</sup>g<sup>e</sup> <sup>V</sup>iewe<sup>r</sup>**

**Encerremos potreros y figuras**

**[Guía](http://www.pdfxviewer.com/) 16** 

**A**

**Click to buy Now!** 

**<sup>w</sup>ww.docu-track.c<sup>o</sup> <sup>m</sup>**

**<sup>P</sup>DF-XCha<sup>n</sup>g<sup>e</sup> <sup>V</sup>iewe<sup>r</sup>**

**1.** Calcula la cantidad de alambre que se utilizó para abaja solo<br>Trabaja solo in cercar el terreno.

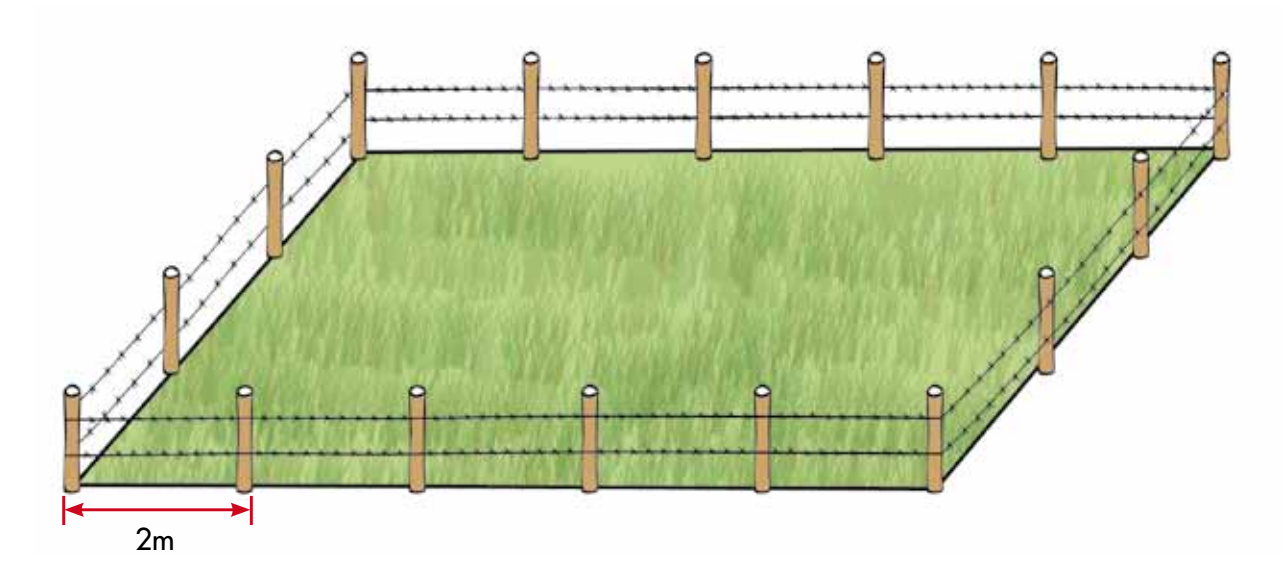

**2.** Con una piola cuya longitud es de 20 cm, amarrada en sus puntas, se pueden construir rectángulos así como lo muestra la figura.

![](_page_3_Figure_5.jpeg)

Da las medidas de tres rectángulos diferentes que se pueden construir con esta piola.

![](_page_4_Picture_0.jpeg)

![](_page_4_Picture_1.jpeg)

## **Comparemos el tamaño de terrenos**

![](_page_4_Picture_3.jpeg)

![](_page_5_Picture_0.jpeg)

![](_page_5_Picture_1.jpeg)

![](_page_5_Picture_2.jpeg)

- Trabaja en grupo
- **1.** Ayuden a Mariana y a Alejo a decidir qué pueden hacer.

![](_page_6_Picture_0.jpeg)

![](_page_6_Picture_1.jpeg)

**[Click to buy NOW!](http://www.pdfxviewer.com/)**

**<sup>w</sup>ww.docu-track.c<sup>o</sup> <sup>m</sup>**

**<sup>P</sup>DF-XCha<sup>n</sup>g<sup>e</sup> <sup>V</sup>iewe<sup>r</sup>**

Estos son los dibujos y las cuentas que hicieron.

![](_page_6_Figure_3.jpeg)

![](_page_7_Picture_0.jpeg)

![](_page_7_Picture_1.jpeg)

Si ves que tenía razón. El lote alargado es donde podemos sembrar más pasto. Acepto, creo que tienes razón. Mostrémosle a don Ramiro lo que hicimos y comentémosle la conclusión a la que llegamos.

- **2.** Conversen sobre el método que siguieron Alejo y Mariana.
- ¿Están de acuerdo que en el segundo lote, el alargado, se puede sembrar más pasto?

![](_page_7_Picture_5.jpeg)

![](_page_8_Picture_0.jpeg)

![](_page_8_Picture_1.jpeg)

**Aprendamos de un problema más sencillo para resolver uno más complicado**

Mariana y Alejo le contaron a don Ramiro lo que habían hecho. Don Ramiro los felicitó. Él no les dijo si la solución que habían dado era correcta o no, él les propuso un nuevo problema.

![](_page_8_Figure_4.jpeg)

![](_page_8_Picture_5.jpeg)

**1.** Ayuden a Mariana y a Alejo a resolver el problema.

![](_page_9_Picture_0.jpeg)

![](_page_9_Picture_1.jpeg)

![](_page_9_Picture_2.jpeg)

- **2.** En lugar de cinta, vamos a forrar con tela una de las dos caras de cada tabla.
	- $^{\circ}$  ¿En cuál de las dos tablas se necesita más tela?
	- Ayúdenles a Mariana y a Alejo a contestar la pregunta.

![](_page_9_Picture_6.jpeg)

**Matemáticas**

![](_page_10_Picture_0.jpeg)

![](_page_10_Picture_1.jpeg)

![](_page_10_Figure_2.jpeg)

![](_page_10_Figure_3.jpeg)

![](_page_10_Figure_4.jpeg)

6 **+** 6 **+** 6 **+** 6 **=** 24 Cantidad de cinta

![](_page_10_Figure_6.jpeg)

11 **+** 11 **+** 3 **+** 3 **=** 28

En la tabla azul se utiliza más cinta que en la verde.

![](_page_10_Figure_9.jpeg)

![](_page_11_Picture_0.jpeg)

![](_page_11_Picture_1.jpeg)

Hay dos resultados distintos. Comparación por la cantidad de cinta: en este caso la tabla azul resulta ser la más grande. Comparación por la cantidad de tela: en este caso es todo lo contrario, la azul es la más pequeña.

**4.** Utilicen la solución dada al problema de las tablas para analizar el problema de los lotes.

![](_page_11_Picture_4.jpeg)

¿Qué piensan ahora del método que utilizaron Alejo y Mariana para resolver el problema de los lotes? ¿contar los pasos que se necesitan para dar una vuelta completa a cada lote es un método correcto para decidir en cuál de los dos se puede sembrar más pasto?

Dibujen en cartulina o cartón los dos lotes. Como los lotes son muy grandes hagan un dibujo a escala. Supongan que cada paso es un centímetro. Hagan los cortes que consideren convenientes y comparen el tamaño de los lotes. ¿En cuál se puede sembrar más pasto?

**Matemáticas**

![](_page_12_Picture_0.jpeg)

![](_page_12_Picture_1.jpeg)

![](_page_12_Figure_2.jpeg)

Las dos paredes son del mismo material.

- Dibuja las paredes en papel. Cada metro de las paredes represéntalo por un centímetro.
- ¿En cuál pared el obrero utilizará más pintura?
- **2.** Se necesita alfombrar el piso de un salón de forma rectangular, cuyas medidas son: 10 metros de largo y 5 metros de ancho. La alfombra que se va utilizar tiene 4 metros de ancho.
- ¿Cuál es la cantidad mínima de alfombra que se debe comprar?

![](_page_12_Picture_8.jpeg)

En un dibujo, representa la forma como cortarías la alfombra para cubrir la totalidad del piso.

Guí**d 26** 

**Click to buy Now!** 

**<sup>w</sup>ww.docu-track.c<sup>o</sup> <sup>m</sup>**

**<sup>P</sup>DF-XCha<sup>n</sup>g<sup>e</sup> <sup>V</sup>iewe<sup>r</sup>**

**D**

![](_page_13_Picture_0.jpeg)

![](_page_13_Picture_1.jpeg)

![](_page_13_Picture_2.jpeg)